## **ADDING COLLEGES TO LIST IN NAVIANCE**

- 1. When logged into Naviance, click on the Colleges tab.
- 2. If you have added colleges to the Colleges I'm Thinking About list, follow the next steps. If you have not, go to step 5.
- 3. Click on Colleges I'm Thinking About. Check the boxes of the colleges to which you will be submitting applications and then click on the Move to Application List button.

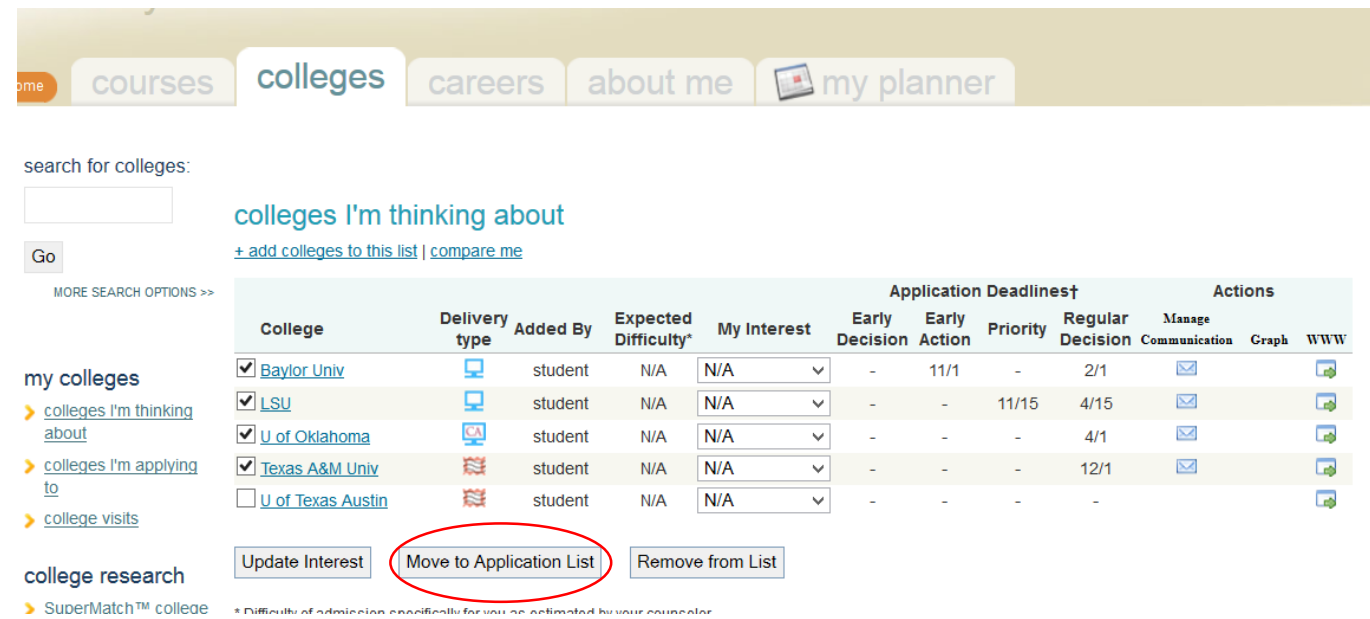

- 4. Next, you will request transcripts through Naviance.
	- \*\* **you must also request transcripts with thi[s form](http://ssh.springbranchisd.com/Portals/177/documents/2015TranscriptReq.pdf?ver=2015-07-28-163518-463) in the Registrar's Office.**

|                                                | search for colleges:<br>Go<br><b>MORE SEARCH OPTIONS &gt;&gt;</b>                                                                                     | add colleges to which I am a<br>Please confirm that you are actually planning to<br>check box in the Transcript column if you need |                                                                                                    | Do not check these other boxes. Sending<br>scores for SAT and ACT are your                                                  |
|------------------------------------------------|----------------------------------------------------------------------------------------------------|----------------------------------------------------------------------------------------------------|----------------------------------------------------------------------------------------------------|----------------------------------------------------------------------------------------------------|
| If you have submitted                          |                                                                                                    | <b>Type</b>                                                                                                    | College                                                                                                    | responsibility and must be requested                                                                                        |
| your application, check                        | anglon w                                                                                                    | <b>Regular Decision</b><br>$\checkmark$                                                                                            | <b>Baylor Unive</b>                                                                                                    | through the College Board or ACT.                                                                                           |
| this box.<br>Next, click request<br>transcript | $\triangleright$ colleges I'm thinking<br>about                                                                                                    | $\Box$ I have submitted my application                                                                                             |                                                                                                    |                                                                                                    |
|                                                | colleges I'm applying                                                                                                    | request transcript                                                                                                    | senior transcript                                                                                                    | $\Box$ include unofficial SAT scores $\Box$ include unofficial ACT scores $\Box$ Send mid-year transcript $\Box$ Send final |
|                                                | <b>S</b> college visits<br>college research<br>> SuperMatch™ college<br>search                                                                        | <b>Reqular Decision</b><br>$\checkmark$                                                                                            | Louisiana State University                                                                                                    |                                                                                                    |
|                                                |                                                                                                    | $\Box$ I have submitted my application                                                                                             |                                                                                                    |                                                                                                    |
|                                                |                                                                                                    | $\Box$ request transcript                                                                                                    | $\Box$ Include unofficial SAT scores $\Box$ Include unofficial ACT scores $\Box$ Send mid-year transcript $\Box$ Send final<br>senior transcript |                                                                                                    |
|                                                |                                                                                                    | <b>Regular Decision</b><br>$\checkmark$                                                                                            | University of Oklahoma                                                                                                    |                                                                                                    |
|                                                | $\triangleright$ college match                                                                                                    | $\Box$ I have submitted my application                                                                                             |                                                                                                    |                                                                                                    |
|                                                | $\triangleright$ college compare<br>$\blacktriangleright$ college lookup<br>college search<br>college resources<br>$\blacktriangleright$ college maps | $\Box$ request transcript                                                                                                    | senior transcript                                                                                                    | Send mid-year transcript U Send final SAT scores U Include unofficial ACT scores U Send mid-year transcript U               |
|                                                |                                                                                                    | <b>Reqular Decision</b><br>$\checkmark$                                                                                            | <b>Texas A&amp;M University</b>                                                                                                    |                                                                                                    |
|                                                |                                                                                                    | $\Box$ I have submitted my application                                                                                             |                                                                                                    |                                                                                                    |
|                                                | acceptance history                                                                                                    | $\Box$ request transcript                                                                                                    | senior transcript                                                                                                    | $\Box$ Include unofficial SAT scores $\Box$ Include unofficial ACT scores $\Box$ Send mid-year transcript $\Box$ Send final |
|                                                | enrichment programs<br>scholarships &<br>money                                                                                                    | <b>Add Applications</b><br>Cancel                                                                                                  |                                                                                                    |                                                                                                    |

Then click on Add Applications.

5. If you did not add any colleges to the Colleges I'm Thinking About list, click on Colleges I'm Applying To. Then, click on "add colleges to this list."

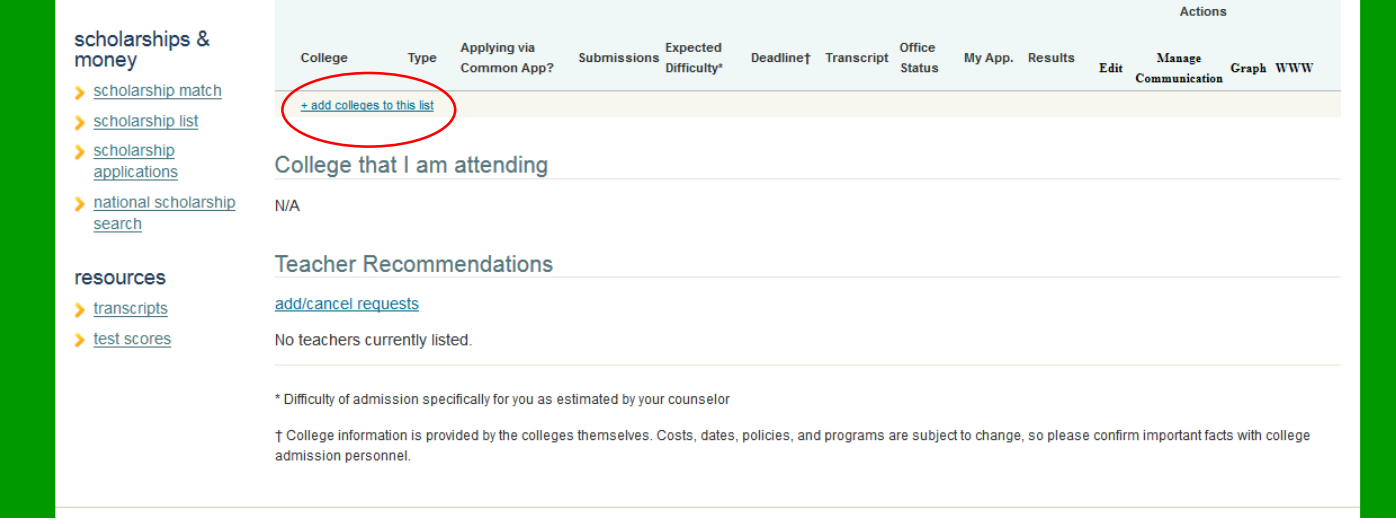

6. Add each college to which you are applying and click on "request transcript."

If you have completed your application, you may check the "I have submitted my application" box.

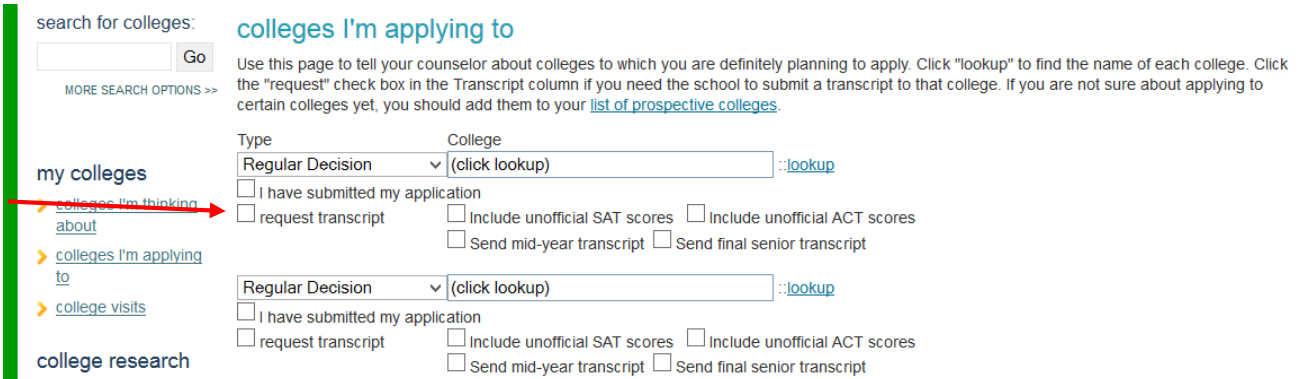

7. Then click on Add Colleges at the bottom of the page.

8. If you are applying to any Common Application schools, you must match your Common App to Naviance.

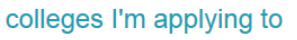

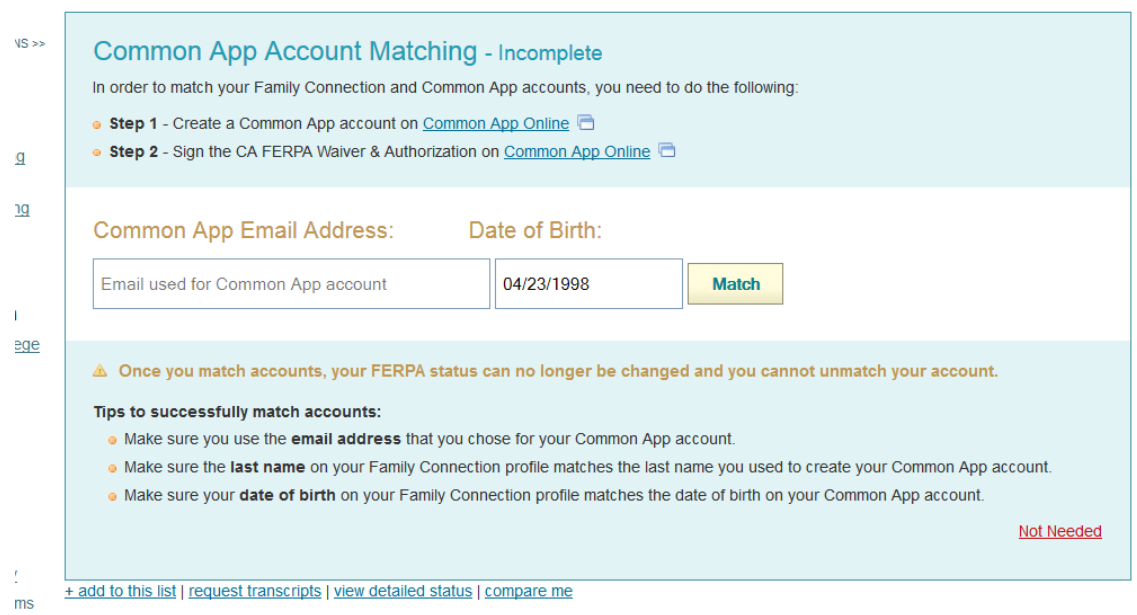